## Titre de la formation :

Développer ses compétences numériques dans la communication et la création de contenu avec Pix

## Informations clés :

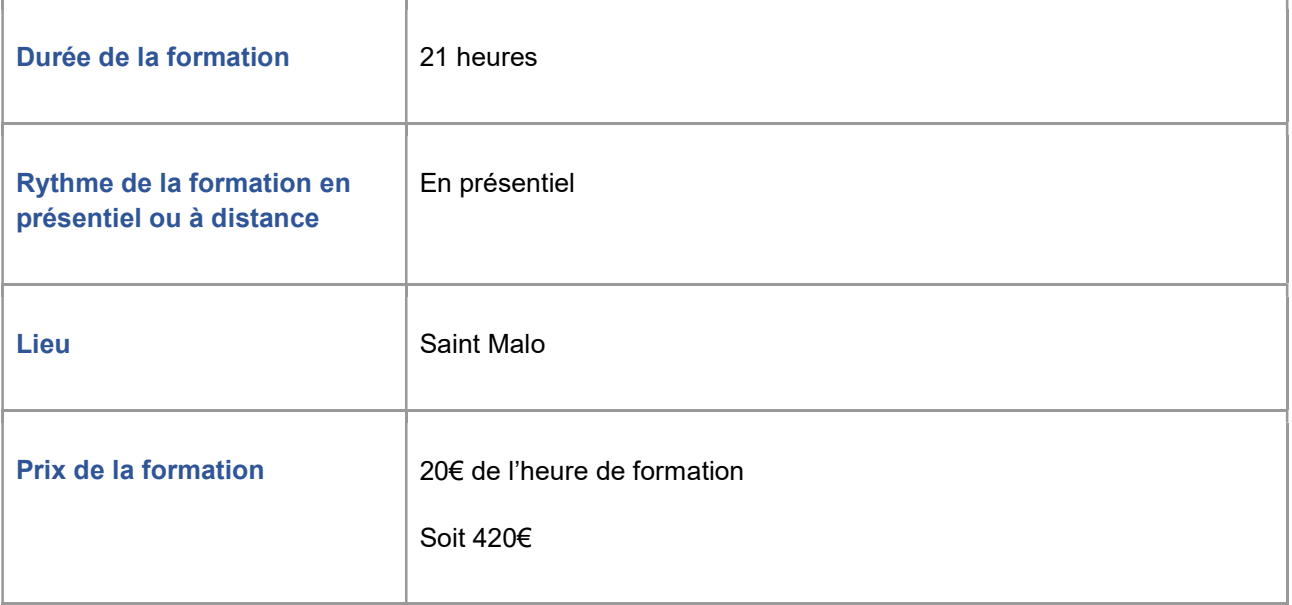

# Description détaillée :

### Les points forts de la formation :

Formation en lien avec la maitrise de compétences transversales pour maitriser son environnement numérique.

#### Contenu de la formation :

Cette formation vous permet de développer vos compétences numériques et de passer la certification Pix.

Les compétences abordées au cours de la formation sont les suivantes :

1.3 Traiter des données (apprendre à utiliser un tableau, réaliser des calculs, créer des tableaux croisés dynamiques)

2.2 Partager et publier (utiliser les plateformes de médias sociaux, partager du contenu en ligne de manières responsable, comprendre les paramètres de confidentialité)

3.1 – Développer des documents textuels (apprendre à utiliser Word et ses principales fonctionnalités)

3.2 – Développer des documents multimédias (utiliser des outils numériques pour créer des contenus multimédias, comprendre les formats et les règles associées)

3.3 – Adapter des documents à leur finalité (personnaliser des documents en fonction de leur objectif, choisir le format approprié pour la diffusion)

#### Objectif de la formation :

L'objectif est le développement de ses compétences numériques et l'obtention d'une certification valorisant le parcours effectué (reconnue par l'État et le monde professionnel).

#### Résultats attendus :

Atteinte de l'équivalent du niveau 3 dans 5 compétences Pix soit 120 Pix

Certification : Pix

### Modalités d'inscription :

#### Modalité d'admission :

Dossier d'inscription

#### Conditions spécifiques et prérequis:

Pour passer une certification Pix, un candidat doit savoir lire, écrire et compter et utiliser les fonctionnalités basiques d'un ordinateur (manipulation de la souris et du clavier).